# **Distribution EOLE - Tâche #35846**

Scénario # 35853 (Nouveau): Évolutions sur les GPO

# **Message anormal dans les tests jenkins 2.9.0 : "/home/sysvol/<domaine>/scripts/groups n'existe pas"**

25/03/2024 11:27 - Joël Cuissinat

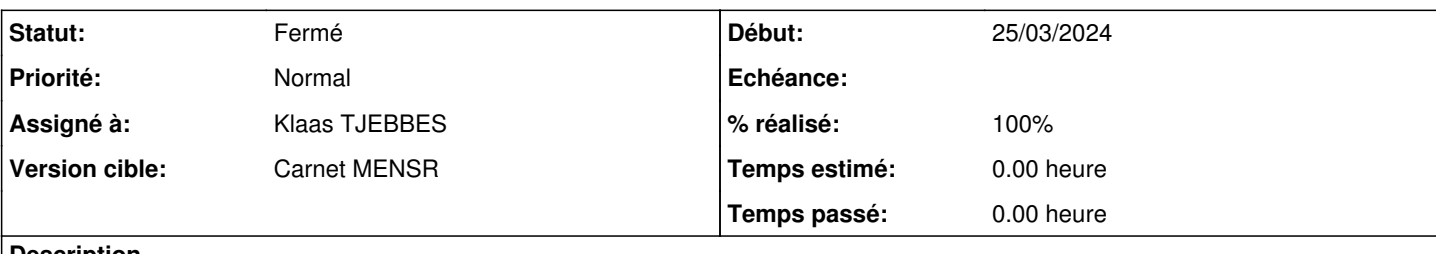

**Description**

- <https://dev-eole.ac-dijon.fr/jenkins/job/2.9.0/job/test-sauvegarde-bareos-sauvegarde-full-2.9.0-amd64>
- <https://dev-eole.ac-dijon.fr/jenkins/job/2.9.0/job/test-sauvegarde-bareos-sauvegarde-full-amonecole-2.9.0-amd64/>
- <https://dev-eole.ac-dijon.fr/jenkins/job/2.9.0/job/test-sauvegarde-bareos-sauvegarde-full-seth-2.9.0-amd64>

### **Révisions associées**

## **Révision 213d5c2b - 14/03/2024 16:47 - Klaas TJEBBES**

ajout de l'option "z" (gzip) aux deux commandes 'tar' pour être raccord avec l'extension du fichier et les messages d'information et d'erreur

### **Révision 704a0ef8 - 25/03/2024 15:29 - Klaas TJEBBES**

remplacement de l'archive tar par une tar.gz REF #35846

## **Révision 927873b6 - 25/03/2024 15:52 - Joël Cuissinat**

logparser : add "Aucun fichier ou dossier de ce nom"

Ref: #35846

#### **Historique**

## **#1 - 25/03/2024 15:19 - Joël Cuissinat**

Visiblement, ça vient bien de cette modification : [eole-ad-dc:213d5c2b](https://dev-eole.ac-dijon.fr/projects/eole-ad-dc/repository/revisions/213d5c2b198adde4c0e8e45a010bc2e35dcd8124)

On voit d'ailleurs des erreurs dès l'instance !

```
run-parts: executing /usr/share/eole/postservice/07-eolead-gpo instance
gzip: stdin: not in gzip format
tar: Child returned status 1
tar: Error is not recoverable: exiting now 
Impossible d'extraire le fichier '/usr/share/eole/gpo/eole_script.tar.gz', est-ce un tar.gz ?
* Import GPO eole_script : Erreur (6) 
/usr/share/eole/sbin/special_shares.sh: ligne 33: /var/lib/lxc/addc/rootfs/home/sysvol/dompedago.etb1.lan/scri
pts/os/Vista.txt: Aucun fichier ou dossier de ce nom
/usr/share/eole/sbin/special_shares.sh: ligne 36: /var/lib/lxc/addc/rootfs/home/sysvol/dompedago.etb1.lan/scri
pts/os/Vista.txt: Aucun fichier ou dossier de ce nom
/usr/share/eole/sbin/special_shares.sh: ligne 39: /var/lib/lxc/addc/rootfs/home/sysvol/dompedago.etb1.lan/scri
pts/os/Vista.txt: Aucun fichier ou dossier de ce nom
/usr/share/eole/sbin/special_shares.sh: ligne 42: /var/lib/lxc/addc/rootfs/home/sysvol/dompedago.etb1.lan/scri
pts/groups/professeurs.txt: Aucun fichier ou dossier de ce nom
```
## **#2 - 25/03/2024 15:36 - Joël Cuissinat**

- *Tracker changé de Demande à Tâche*
- *Statut changé de Nouveau à En cours*
- *Assigné à mis à Klaas TJEBBES*
- *Tâche parente mis à #34668*

Paquet **eole-gpo-script 2.9.0-10** à ajouter à la version candidate en cours si OK.

## **#3 - 27/03/2024 10:11 - Joël Cuissinat**

- *Statut changé de En cours à Résolu*
- *Tâche parente changé de #34668 à #35853*

## **#4 - 27/03/2024 10:13 - Joël Cuissinat**

- *Statut changé de Résolu à Fermé*
- *% réalisé changé de 0 à 100*
- *Restant à faire (heures) mis à 0.0*

Tests OK